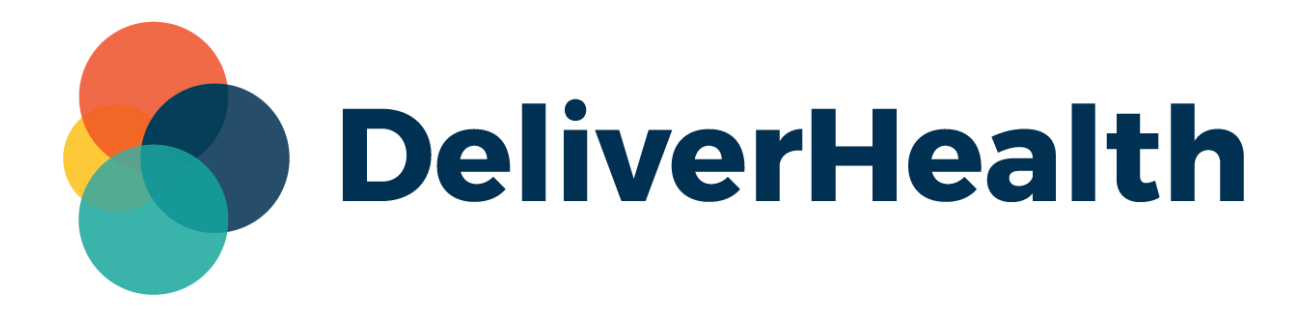

# **eScription One InCommand Filter Pools by Priority Release Notes**

# **What's New?**

DeliverHealth is pleased to announce a new feature in InCommand: **Filter Pools by Priority**. Transcriptionist and outsourcing pools now have a new adjustable dictation priority range setting. Only dictations within the priority range will be available to transcriptionists and outsource companies with matching pools. Filtering by priority allows job assignments to be fine tuned without the need to manually edit pools multiple times per day.

#### **Transcriptionist Pools**

When creating a new transcriptionist pool or editing an existing pool, a range of Job Priorities can be selected. The default setting is to include all priorities (1-10) for existing and new pools. The pool grid in Maintenance > Transcriptionists > Modify Clients and Pools, will display the Job Priority range for each pool. Only jobs meeting the user pools, document pools, locations, and job priorities will be available in the transcriptionists' queues.

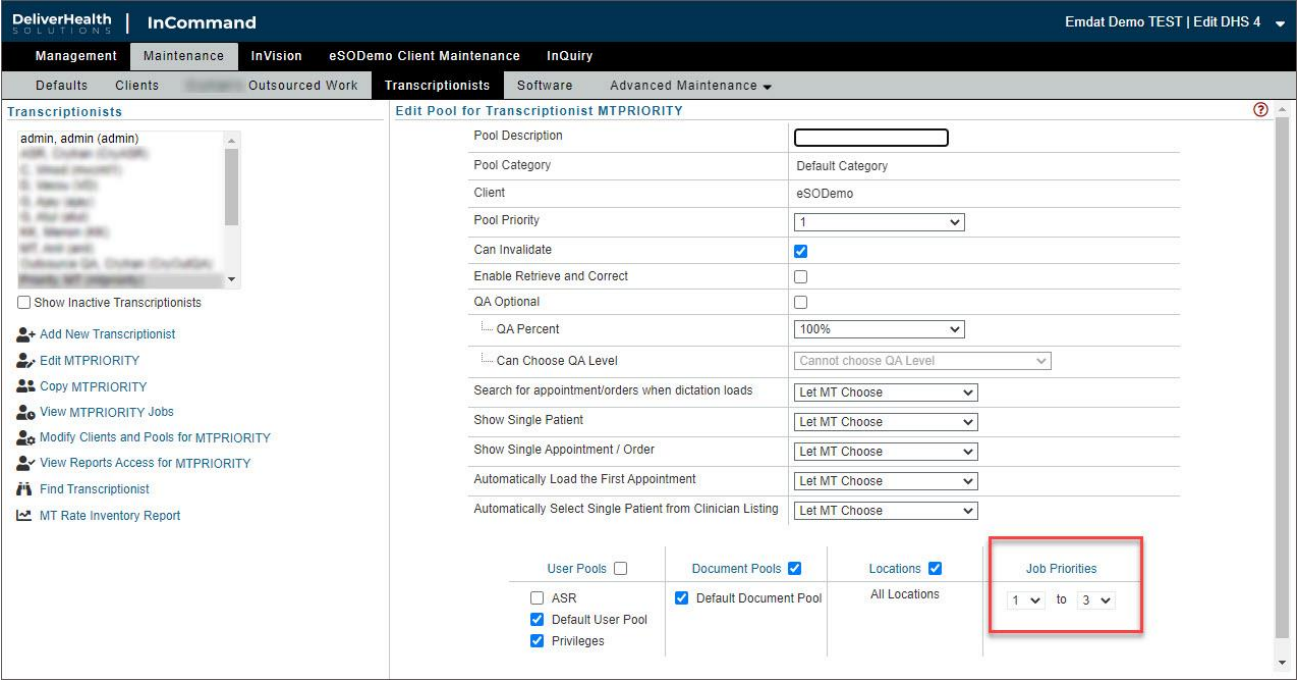

### **InVision Reports Updates**

The InCommand InVision **MT Pools and Settings** and **Transcriptionist Pool Listing** reports have been updated to include the Job Priority Range column.

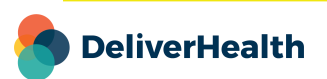

#### **Outsourced Work Pools**

Outsourced work pools can also be filtered by Job Priority. Only jobs falling within the assigned Job Priorities range, as well as user pools, document pools, and locations, will be available to transcription companies with an outsource relationship. The default setting for existing and new outsource relationships is to include all job priorities (1-10).

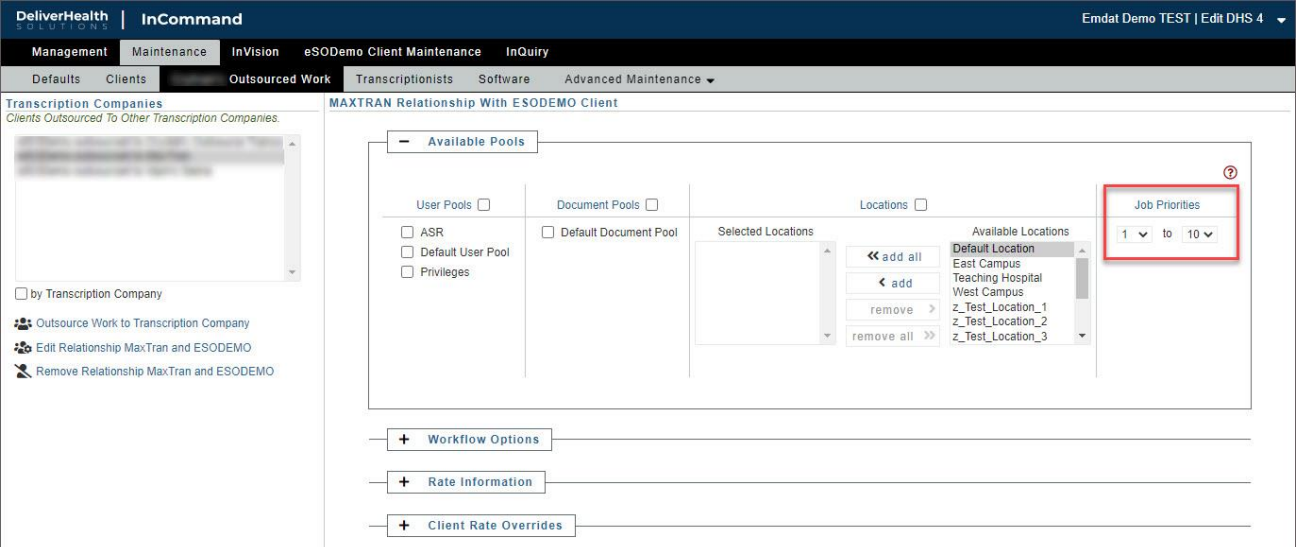

## **Minimum Application Requirements**

- Operating system: Windows 10 or Higher
- OS Architecture: 64-bit (required for printing)
- Web Browser: Chrome, Edge, Firefox
- RAM: 1 GB or higher
- Hard Drive Free Space: 1 GB or higher

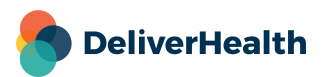